# **CANON SELF-SERVICE PORTAL**

Handbuch «Erste Schritte»

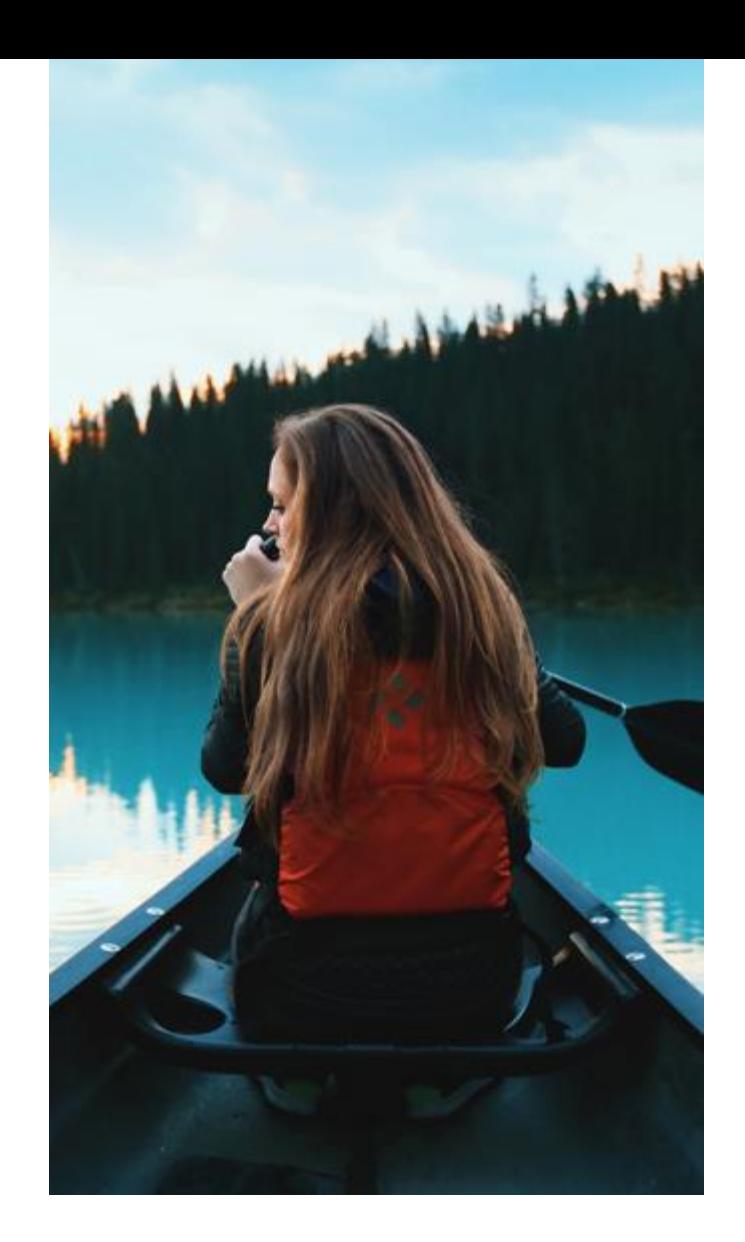

# **EINFÜHRUNG**

Dieses Handbuch richtet sich an die Person, die in Ihrer Organisation für die Verwaltung von Canon-Produkten und –Services verantwortlich ist.

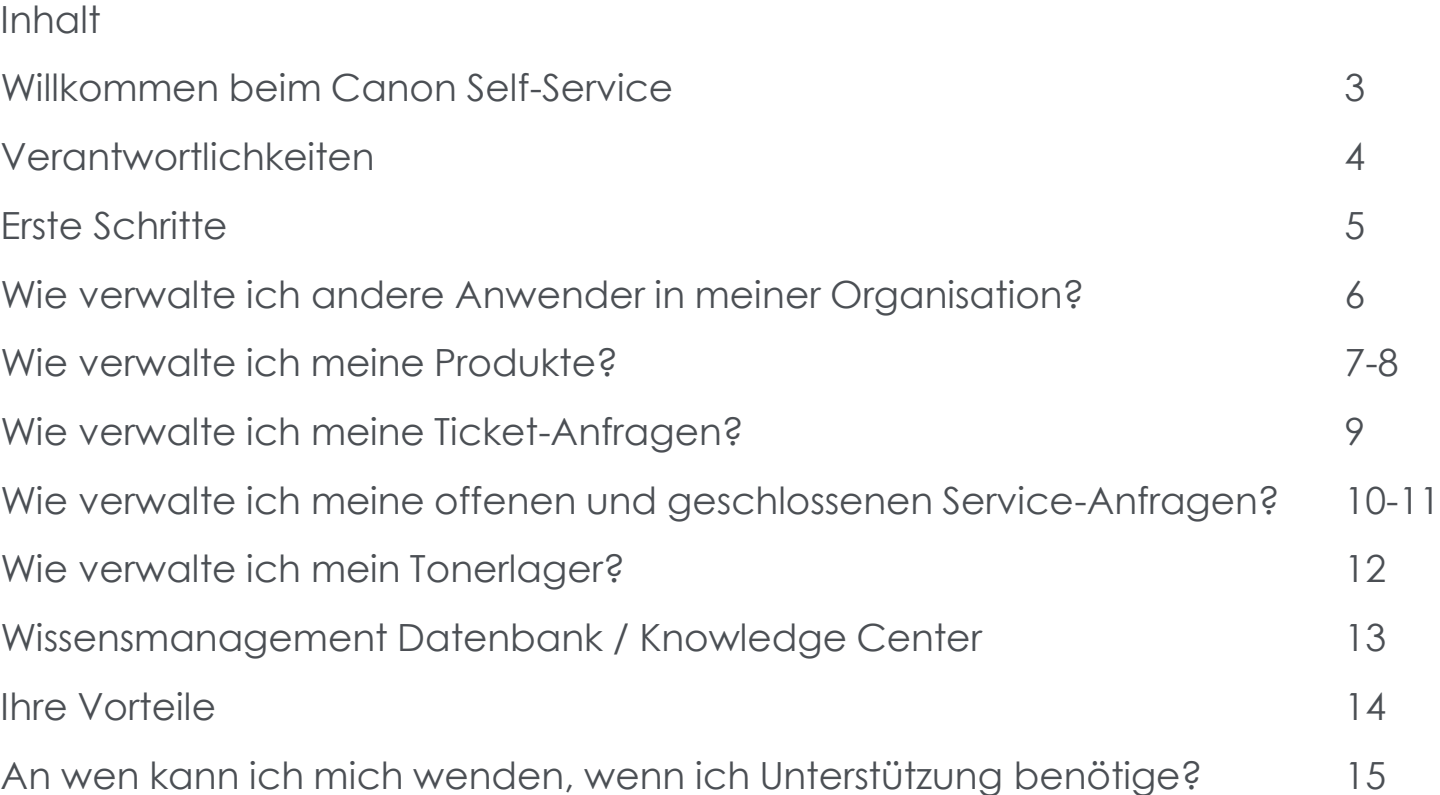

### **WILLKOMMEN BEIM CANON SELF-SERVICE**

Für Sie als wertvollen Kunden von Canon suchen wir stets nach Wegen, unseren Service zu verbessern und Ihnen das Leben zu vereinfachen. Das Canon Self-Service Portal ist ein sicherer und benutzerfreundlicher Onlinedienst, der Ihnen unmittelbaren Zugang zu allen wesentlichen Produkt- und Service Informationen an einem Ort bietet. So können Sie mühelos Ihre Konten verwalten und Service Anfragen übermitteln.

#### **Wie kann ich mich registrieren?**

Weiter Informationen über das Canon Self-Service Portal finden sie unter: http://de.canon.ch/for\_work/canon\_self\_service/

Unter http://de.canon.ch/for\_work/canon\_self\_service/registration/ können Sie sich für die Nutzung des Portals registrieren. Sie werden gebeten, u.a. folgende Angaben zu hinterlegen:

- Name Ihrer Firma
- Ihr vollständiger Name
- Ihre E-Mail Adresse und Telefonnummer

Anschliessend erhalten Sie eine E-Mail mit einem persönlichen Link zum Abschliessen der Registrierung (die Bestätigung erhalten Sie innerhalb von 24 Stunden per E-Mail, je nach Geschäftszeiten). Nach Erhalt der E-Mail klicken Sie bitte auf den aufgeführten Link und Befolgen die weiteren Anweisungen um Ihr Konto zu aktivieren.

# **VERANTWORTLICHKEITEN**

#### **Kontenverwalter / Account Manager**

Der Hauptansprechpartner innerhalb Ihrer Organisation, der für die Verwaltung der Canon-Produkten und – Services zuständig ist. Als Kontenverwalter können Sie Ihre Verantwortlichkeiten an andere Anwender delegieren, die ebenfalls als Kontenverwalter für Ihre Organisation hinterlegt werden.

#### **Produktverwalter / Produktmanager**

Eine Person in Ihrer Organisation, die für die Service Aktivitäten eines Produkts zuständig ist (z.B. Service Anfragen erstellen, Zählerstände eingeben und den Produktestandort aktualisieren).

#### **Lagerverwalter / Lagermanager**

Eine Person in Ihrer Organisation, die für Tonerbestellungen und/oder Tonerlager zuständig ist (z.B. Tonerbestände überprüfen, Tonerlagername anpassen).

#### **Produkt- und Lagermanager**

Kombinierte Rolle von Produktverwalter und Lagerverwalter

## **ERSTE SCHRITTE**

#### **Canon**

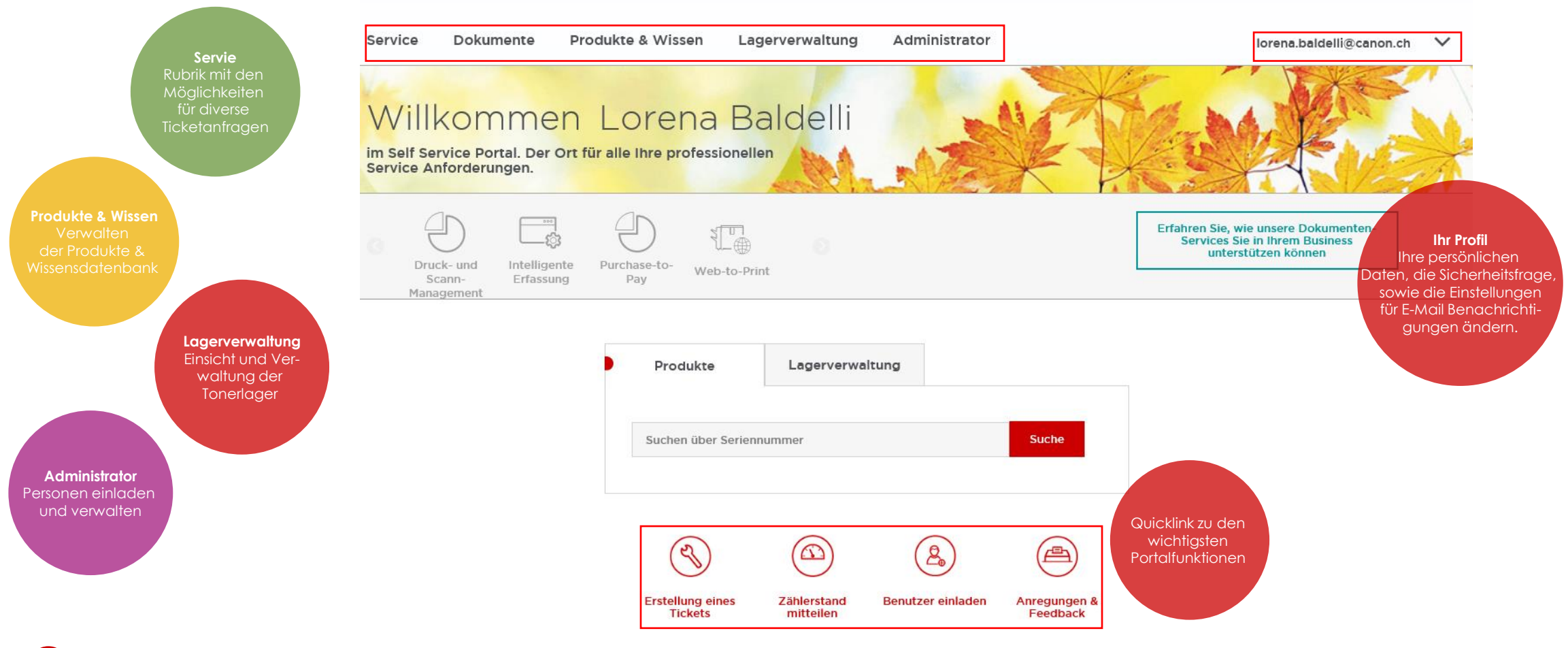

### **WIE VERWALTE ICH ANDERE ANWENDER IN MEINER ORGANISATION?**

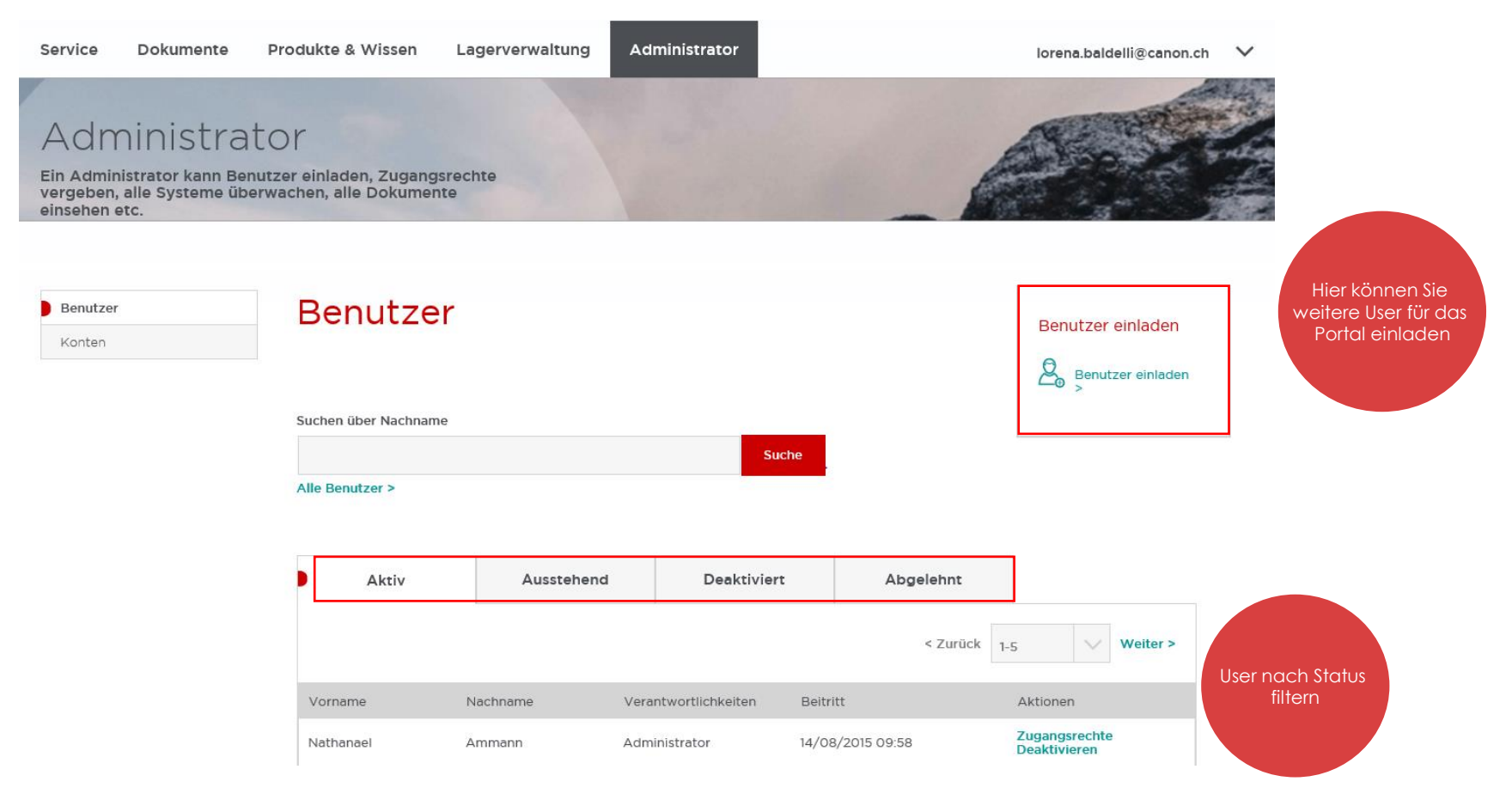

# **WIE VERWALTE ICH MEINE PRODUKTE?**

Produkte

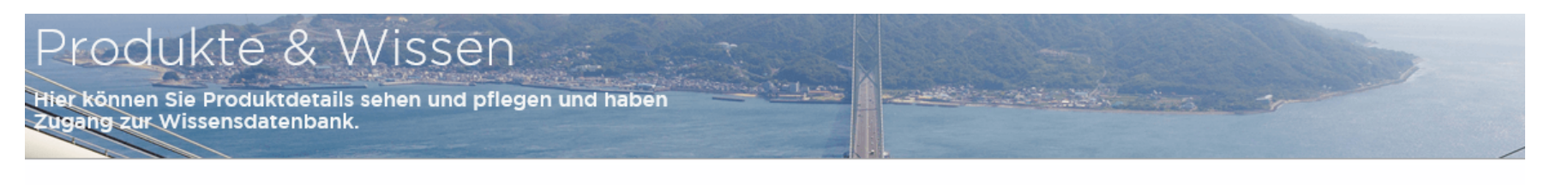

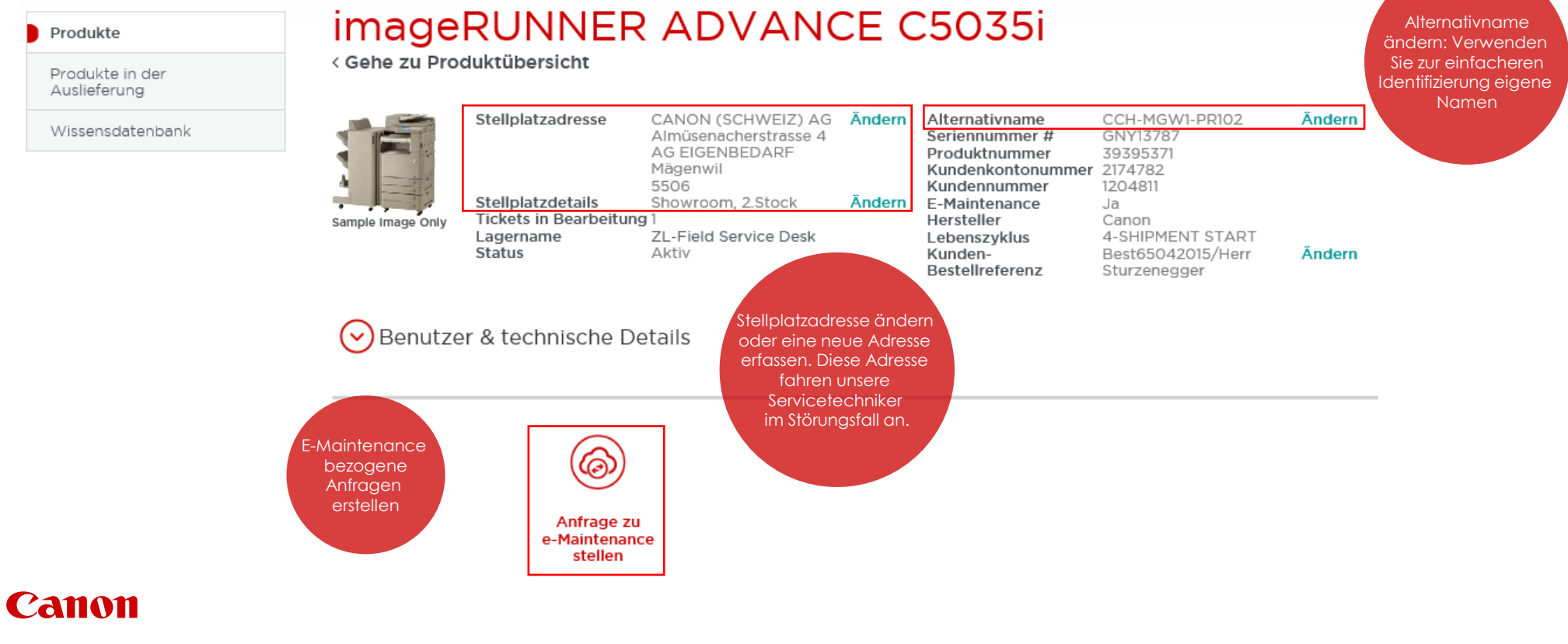

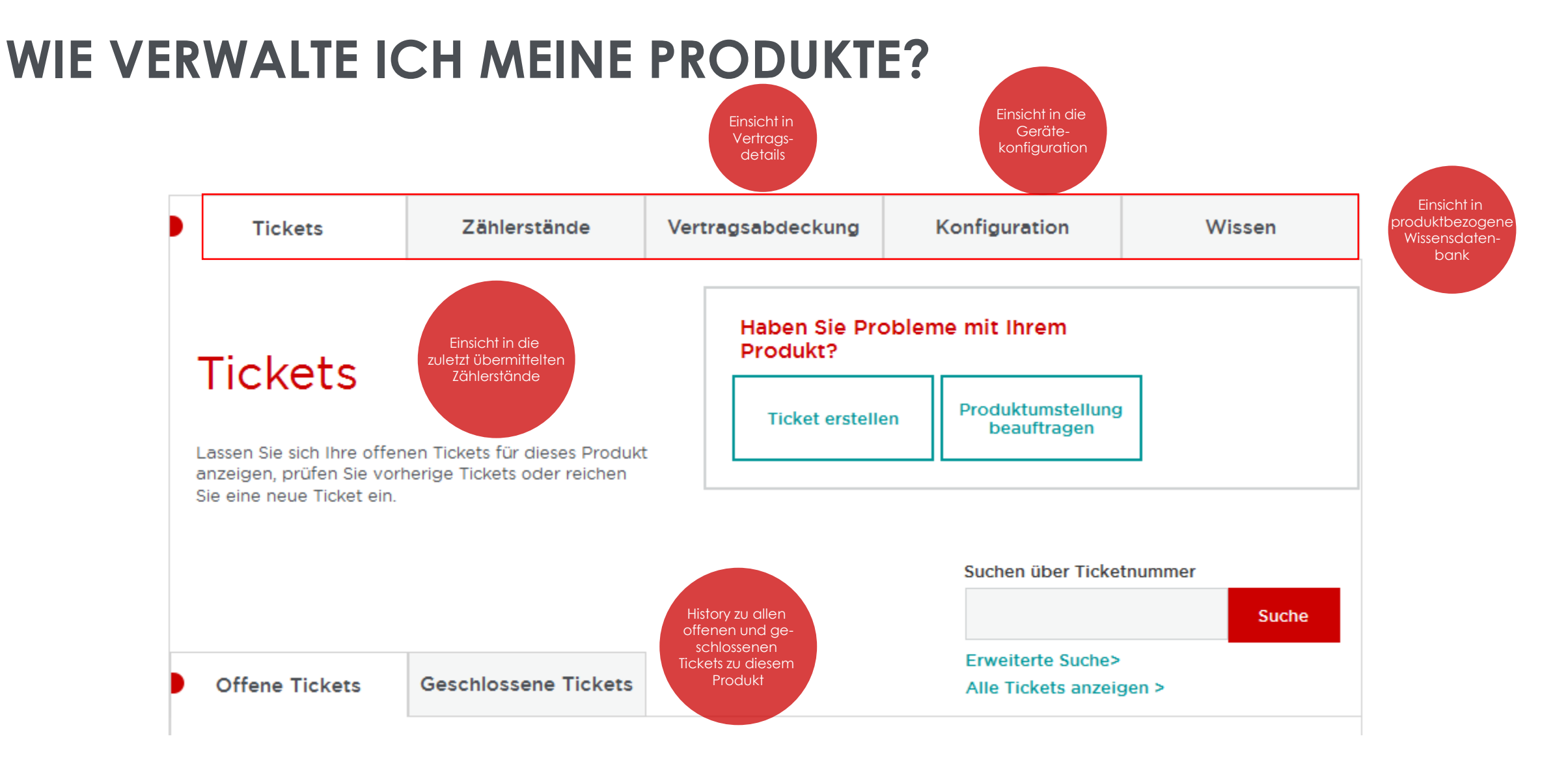

## **WIE VERWALTE ICH MEINE TICKET-ANFRAGEN?**

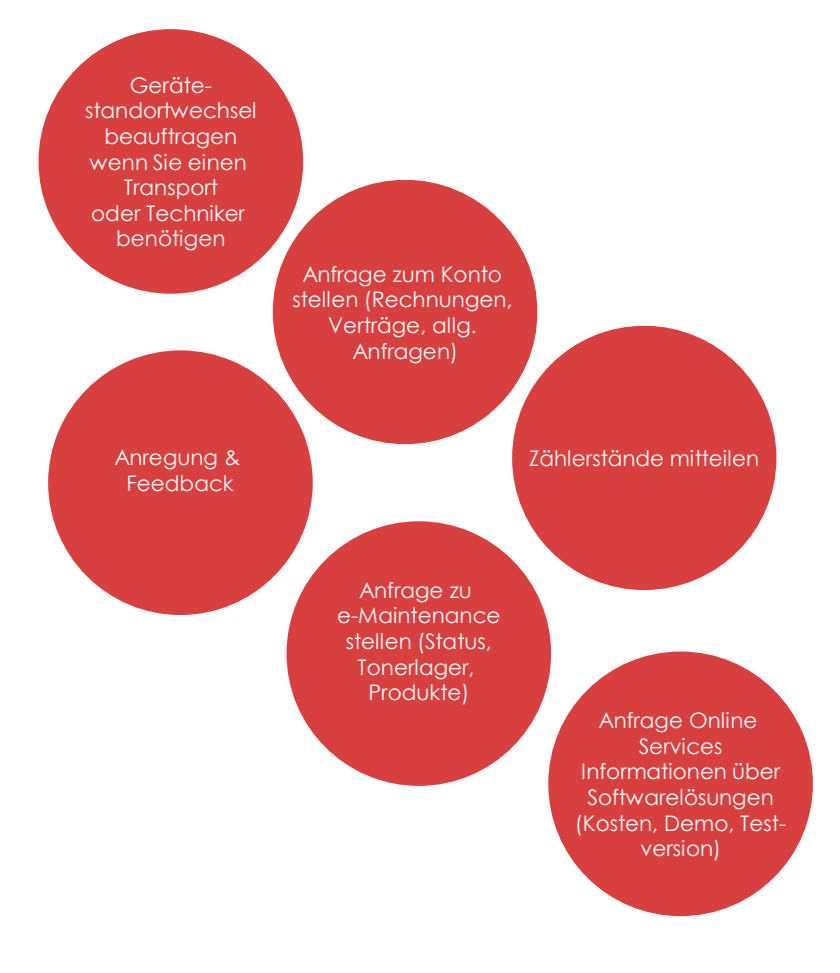

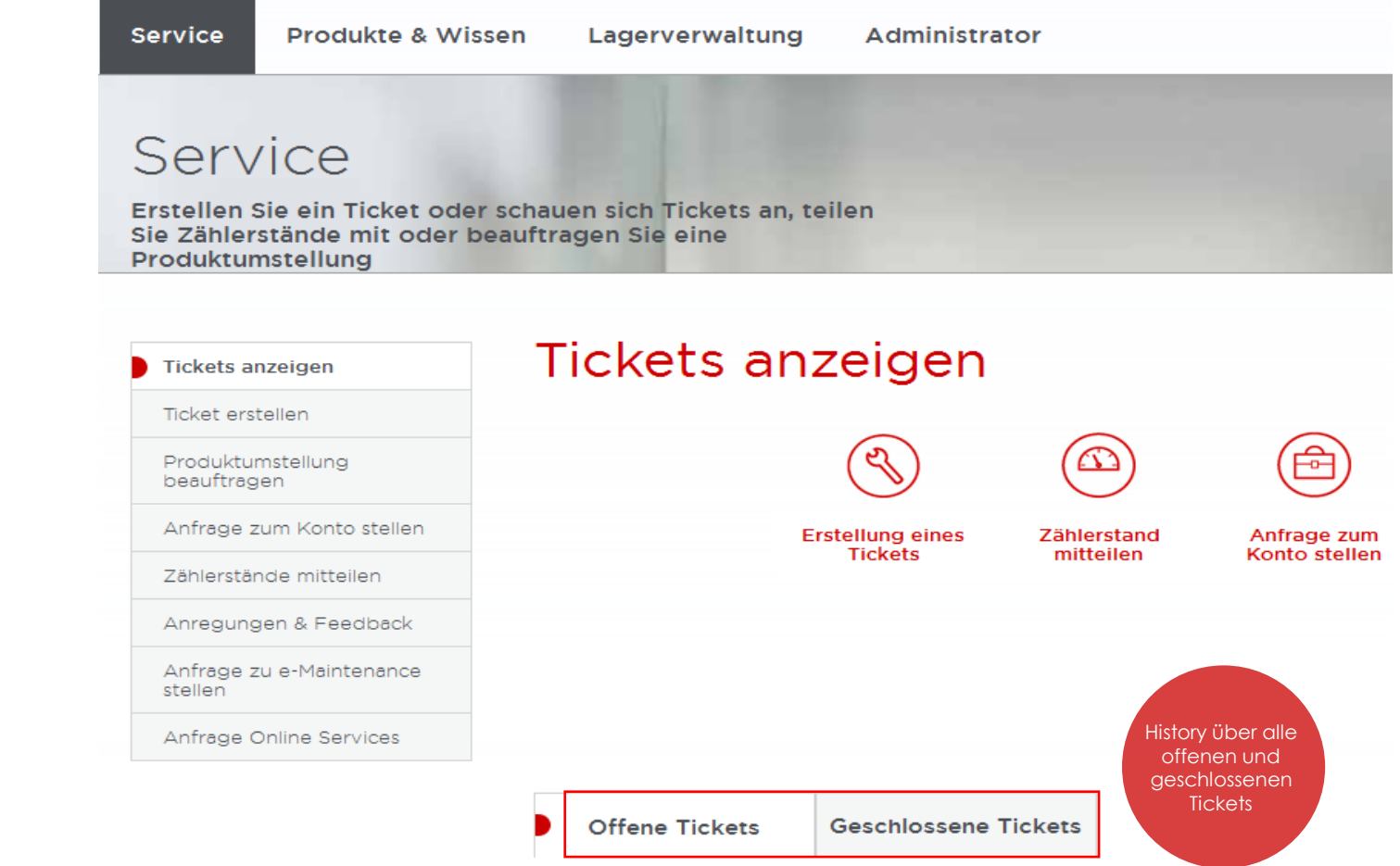

# **WIE VERWALTE ICH MEINE OFFENEN SERVICE-ANFRAGEN?**

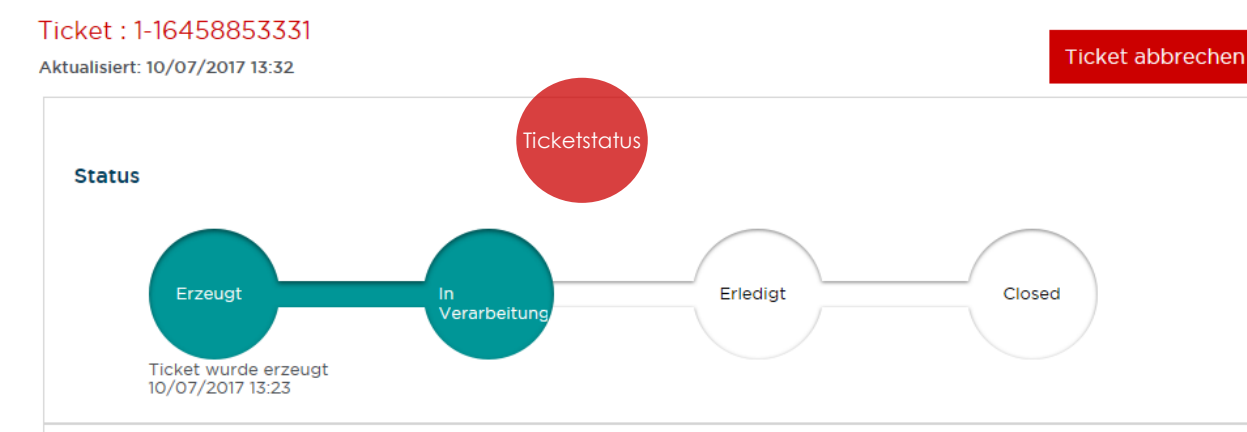

### Aktualisierungen Aktualisierung mitteilen Aktualisierungsdatum Teilen Sie uns Aktualisierungen mit

#### **Ihre Ticket Details**

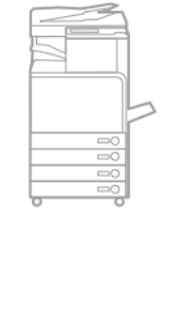

**Bistro** Adresse CANON (SCHWEIZ) AG Almüsenacherstrasse 4 Mägenwil

5506

Produktdetails

Produktname

Seriennummer

Alternativname

CCH-MGW1-PR103

**Stellplatzdetails** 

GQP11972

imageRUNNER ADVANCE C5051i **Ticketdetails**  Ansprechpartner

Hauptansprechpartner für dieses Ticket

Katharina Bringold ◘ katharina.bringold@canon.ch ( +41625566081

Übertmittelt durch

NotUse\_Cinzia PostOffice alice.nuenlist@canon.ch

 $\frac{16}{2556067}$ 

### **WIE VERWALTE ICH MEINE GESCHLOSSENEN SERVICE-ANFRAGEN?**

#### Ticket: 1-16321873111

Aktualisiert: 06/07/2017 21:42

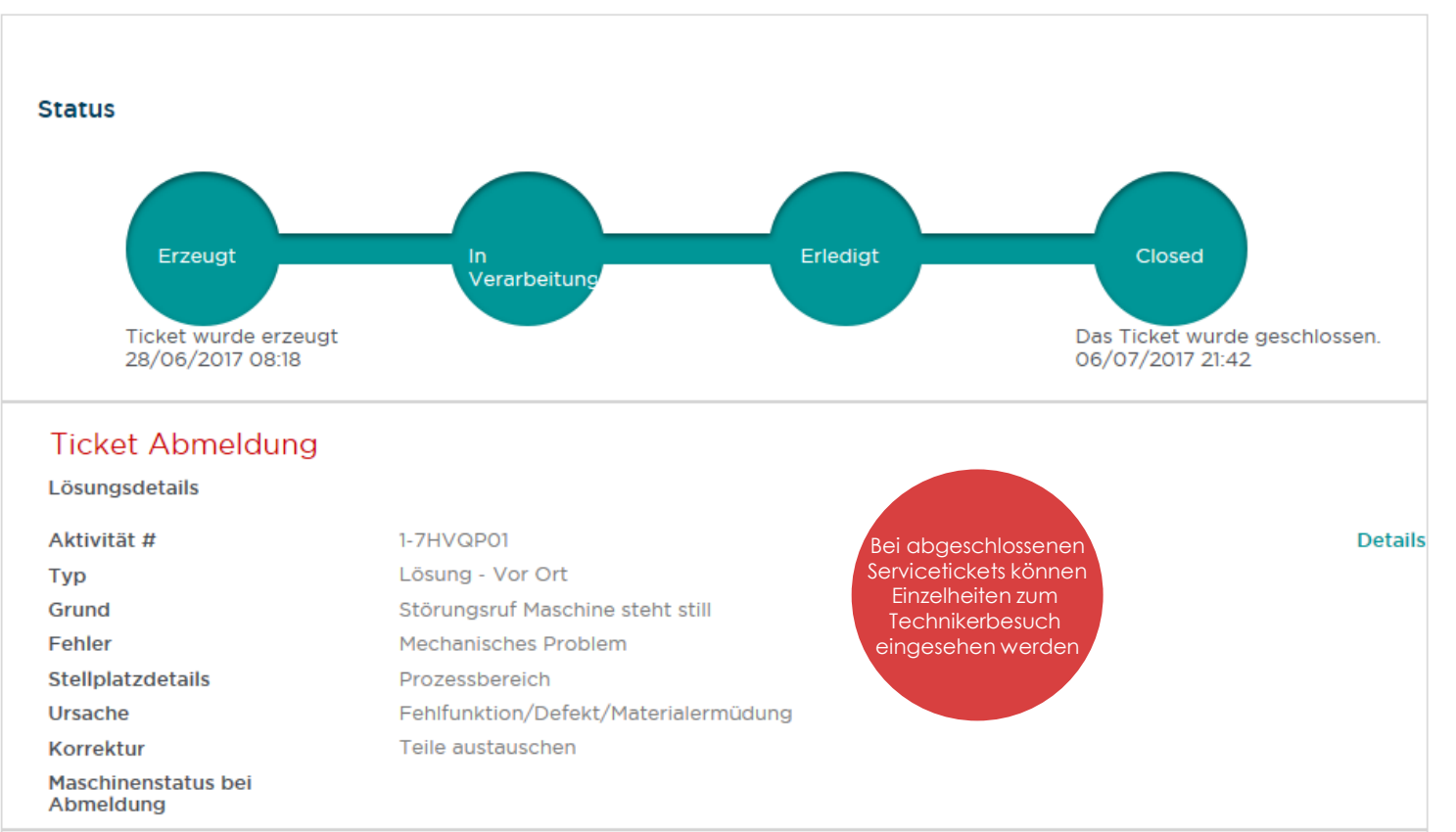

# **WIE VERWALTE ICH MEINE TONERLAGER**

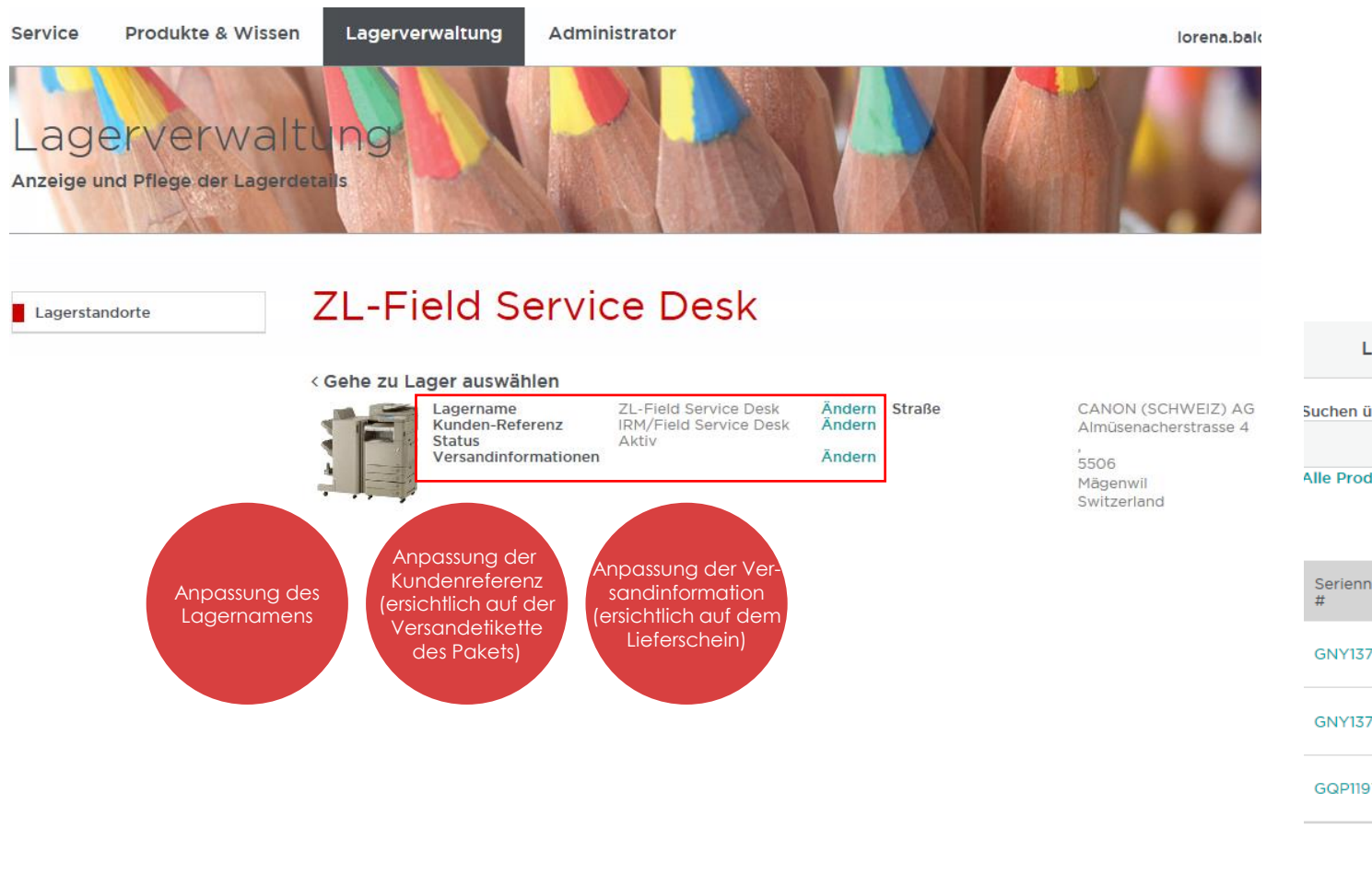

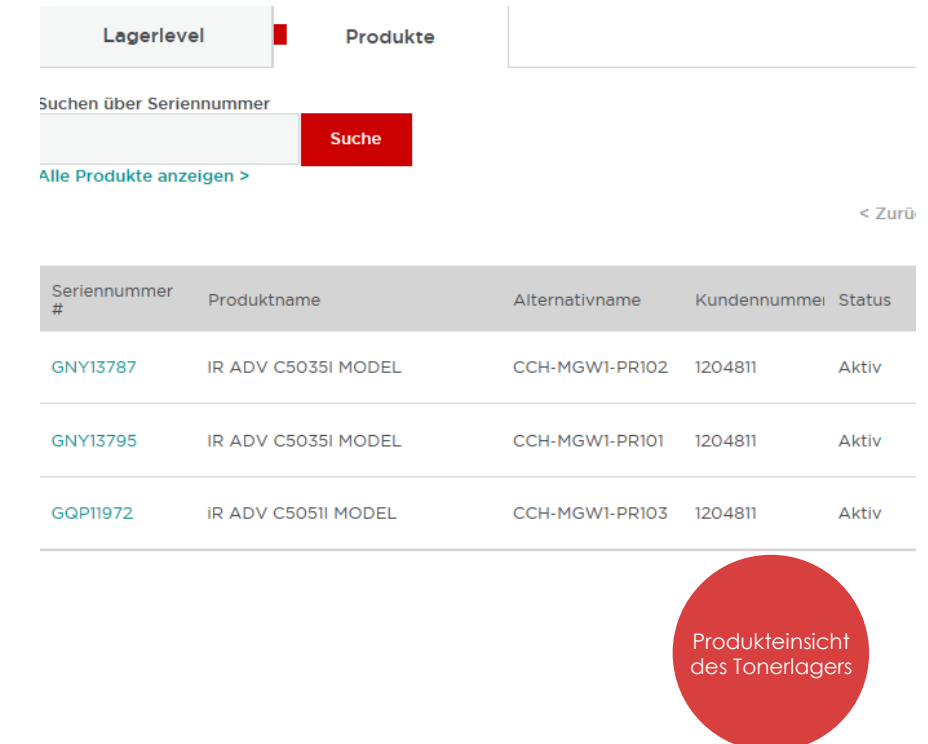

# **KNOWLEDGE CENTER**

п

Zur Unterstützung bei der Verwaltung von Service-Anfragen können sie innerhalb des Portals eine Wissensdatenbank einsehen. Dort können Sie nach Informationen für ein bestimmtes Produkt suchen. Diese Informationen unterstützen Sie bei der Lösungsfindung und Eigendiagnose.

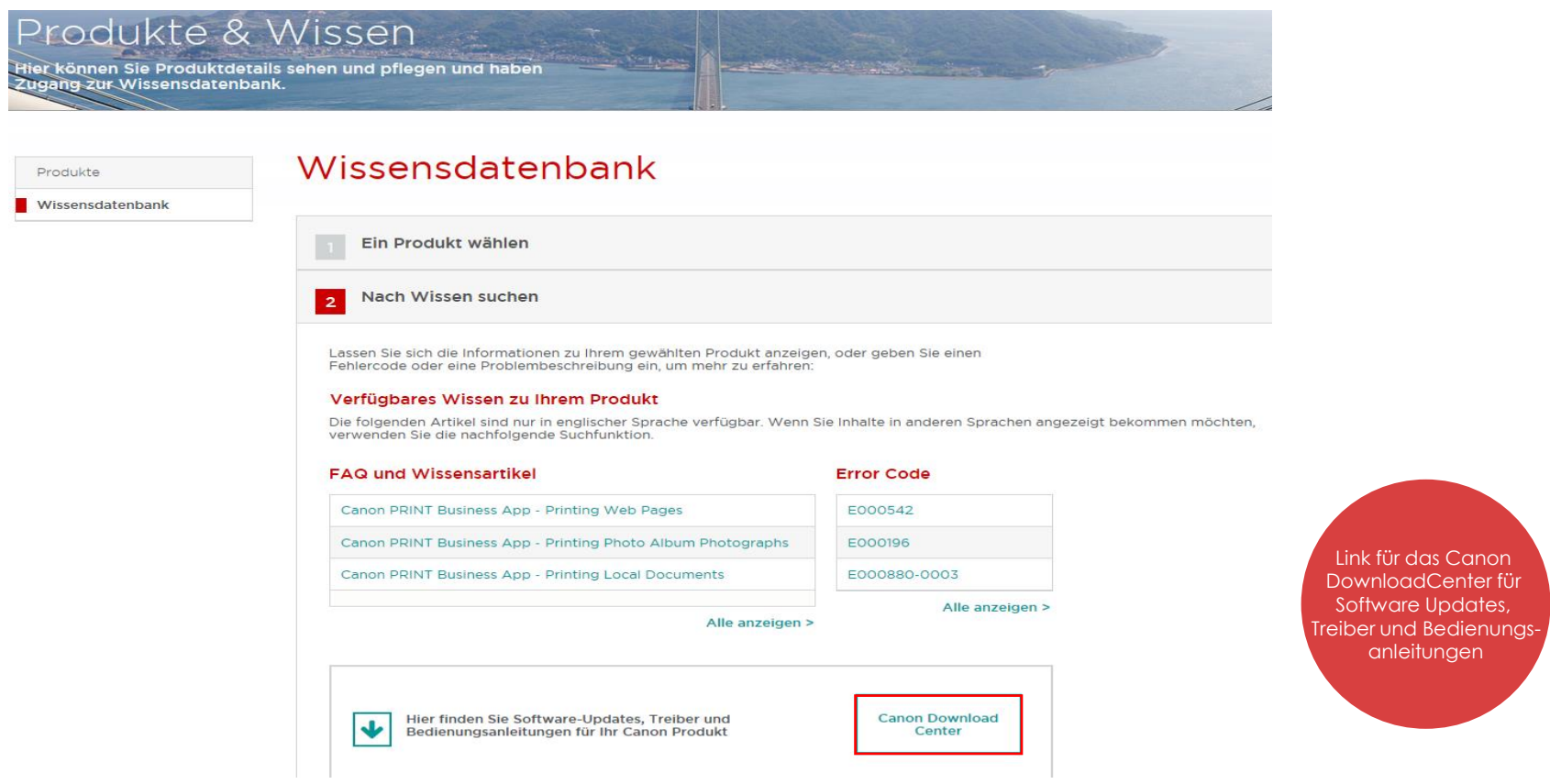

### **IHRE VORTEILE**

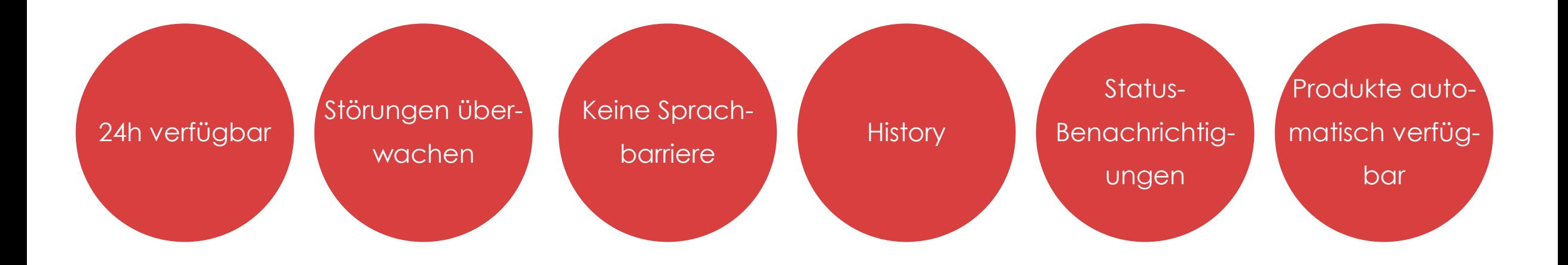

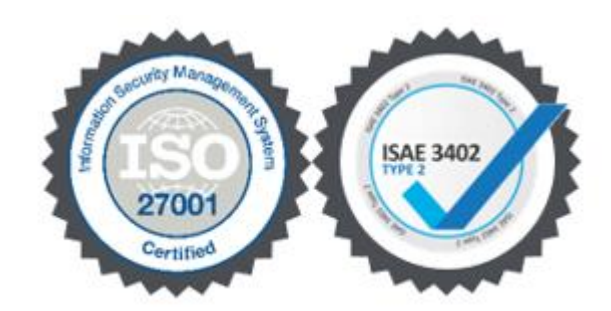

#### **Canon**

**Document Name** 18/05/2022 **14** 

### **AN WEN WENDE ICH MICH, WENN ICH WEITERE UNTERSTÜTZUNG BRAUCHE?**

Wenn Sie Unterstützung bei der Verwendung des Portals benötigen oder allgemeine Anfragen haben, sehen Sie sich unsere Einführungsvideos unter den unten aufgeführten Weblinks an.

Sie können sich auch telefonisch an das Contact Center von Canon wenden:

+41 (0) 848 833 834

Oder per E-Mail an: ch@support.canon-europe.com

#### **Video Instruktionen**

(D) http://de.canon.ch/extranet/instructions/ (F) http://fr.canon.ch/extranet/instructions/